## How To: Avoid ORA-12705 errors

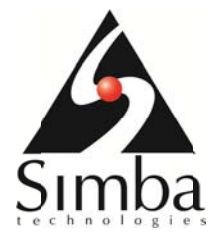

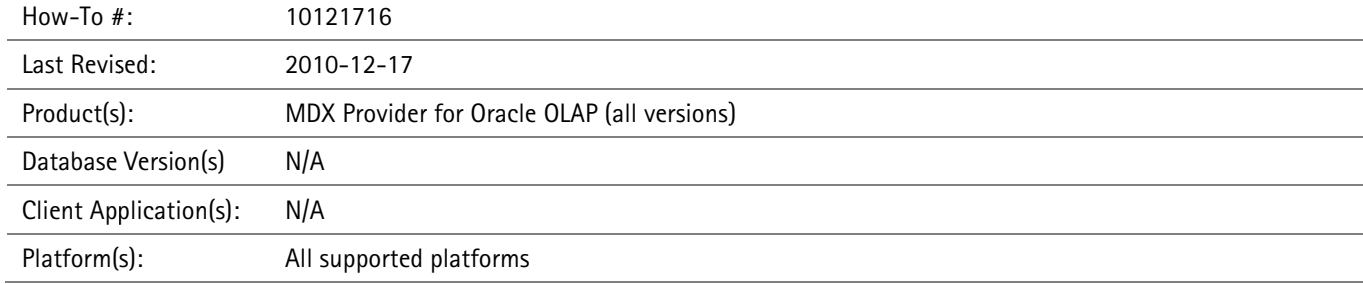

## Overview

You may encounter an "ORA-12705: Cannot access NLS data files or invalid environment specified" error while attempting to connect to your Oracle database. While this HOW-TO is not a comprehensive quide to correcting this error, there are some common troubleshooting tips that may come in handy.

## How to Resolve the Error

The most common cause of ORA-12705 is an invalid NLS\_LANG value. This is typically a result of having preexisting and older Oracle clients installed on the same machine.

- 1. Use the "Oracle in instantclient\_11\_1" or "Oracle in instantclient\_11\_2" drivers when creating your DSN as the regular "Oracle in OraClient11g" clients may already have preexisting, conflicting settings located in the registry or other locations.
- 2. Verify that you do not have an NLS\_LANG environment variable set, as this variable is shared across different versions of the Oracle clients. Values that are valid for older versions of the client may not be valid for newer versions of the client, such as the Oracle 11g Instant Client. When the newer client attempts to read this value, the value may be invalid and will therefore result in an ORA-12705 error. Either remove or correct the NLS LANG environment variable to avoid this issue. See your database administrator for the correct NLS\_LANG value for your environment, if applicable.
	- a. There are two types of environment variables, user and system. Make sure NLS\_LANG is not set as either type.
	- b. Do note that removing or modifying the NLS LANG environment variable may affect the behavior of other Oracle clients on your machine.